### 一般財団法人国際ビジネスコミュニケーション協会

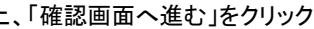

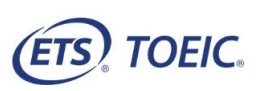

# <受験者用>【TOEIC® Listening & Reading IPテスト(オンライン)受験の手順】 ※実際の画面と異なる場合がございます。

ETS, the ETS logo, PROPELL, TOEIC and TOEIC BRIDGE are registered trademarks of ETS, Princeton, New Jersey, USA, and used in Japan under license. Portions are copyrighted by ETS and used with permission.

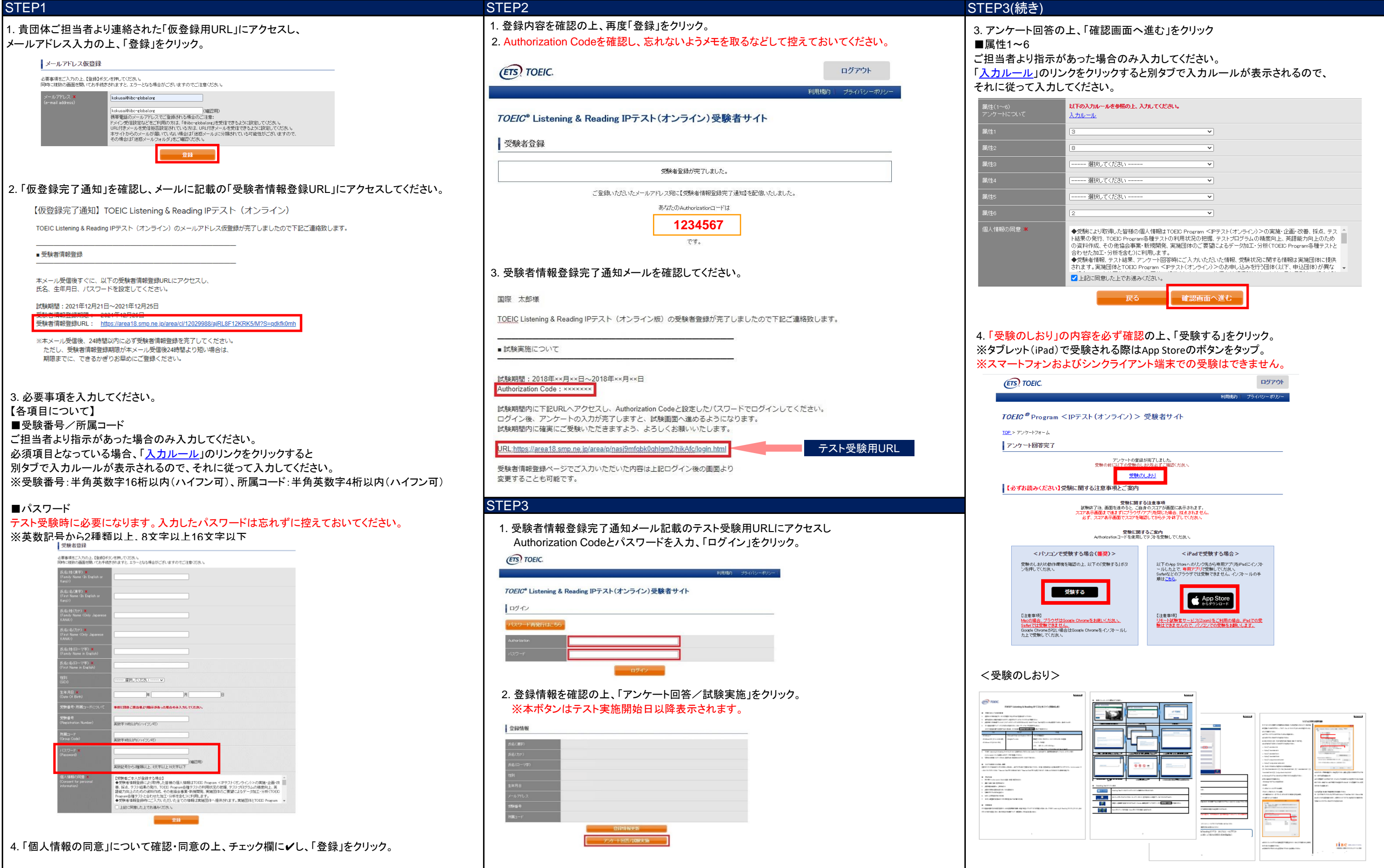

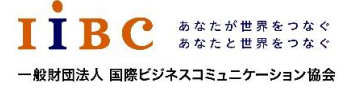

## 一般財団法人国際ビジネスコミュニケーション協会

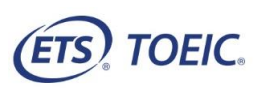

# <受験者用>【TOEIC® Listening & Reading IPテスト(オンライン)受験の手順】 ※実際の画面と異なる場合がございます。

ETS, the ETS logo, PROPELL, TOEIC and TOEIC BRIDGE are registered trademarks of ETS, Princeton, New Jersey, USA, and used in Japan under license. Portions are copyrighted by ETS and used with permission.

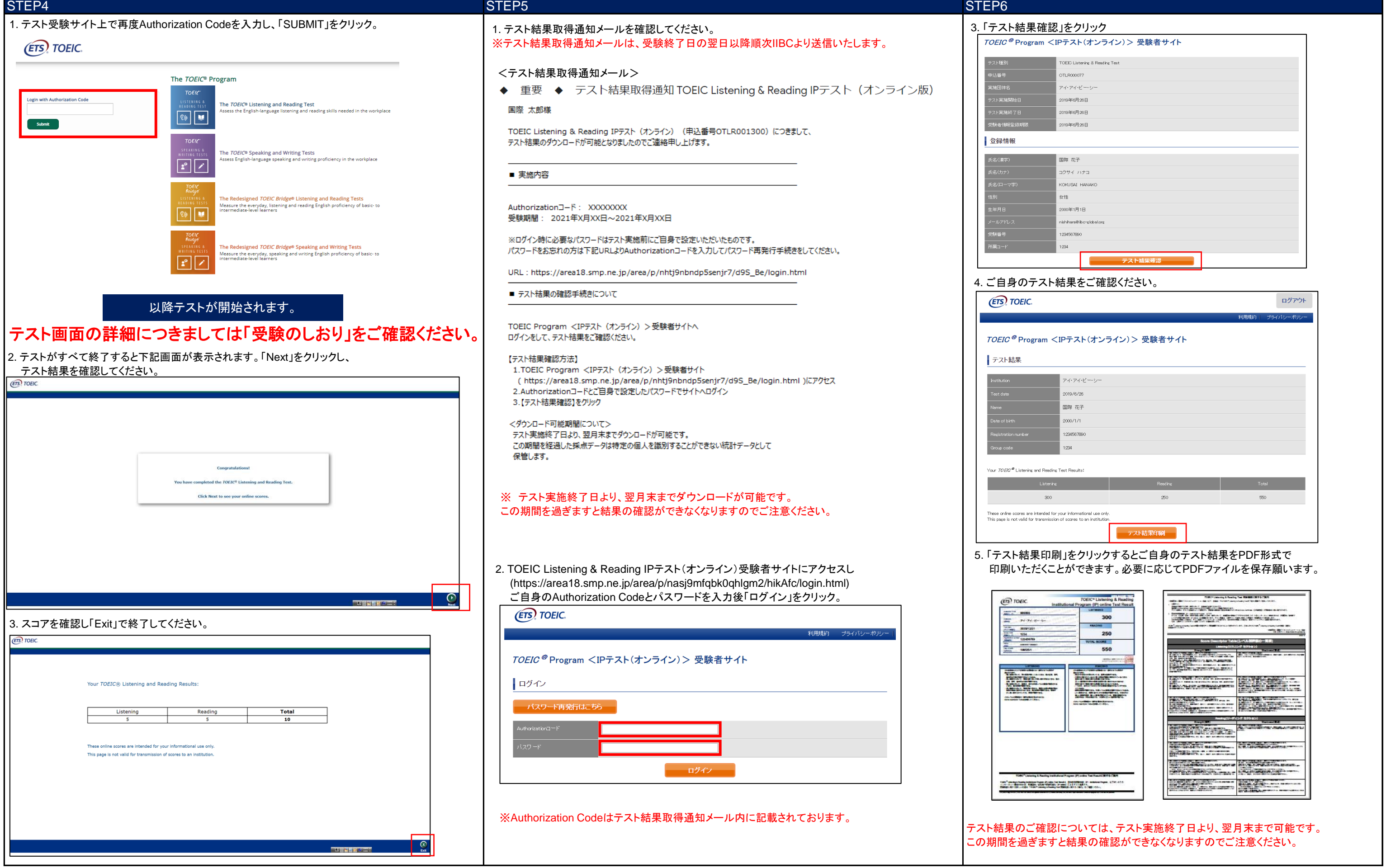

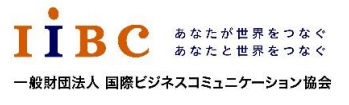